# Autonolas Tokenomics

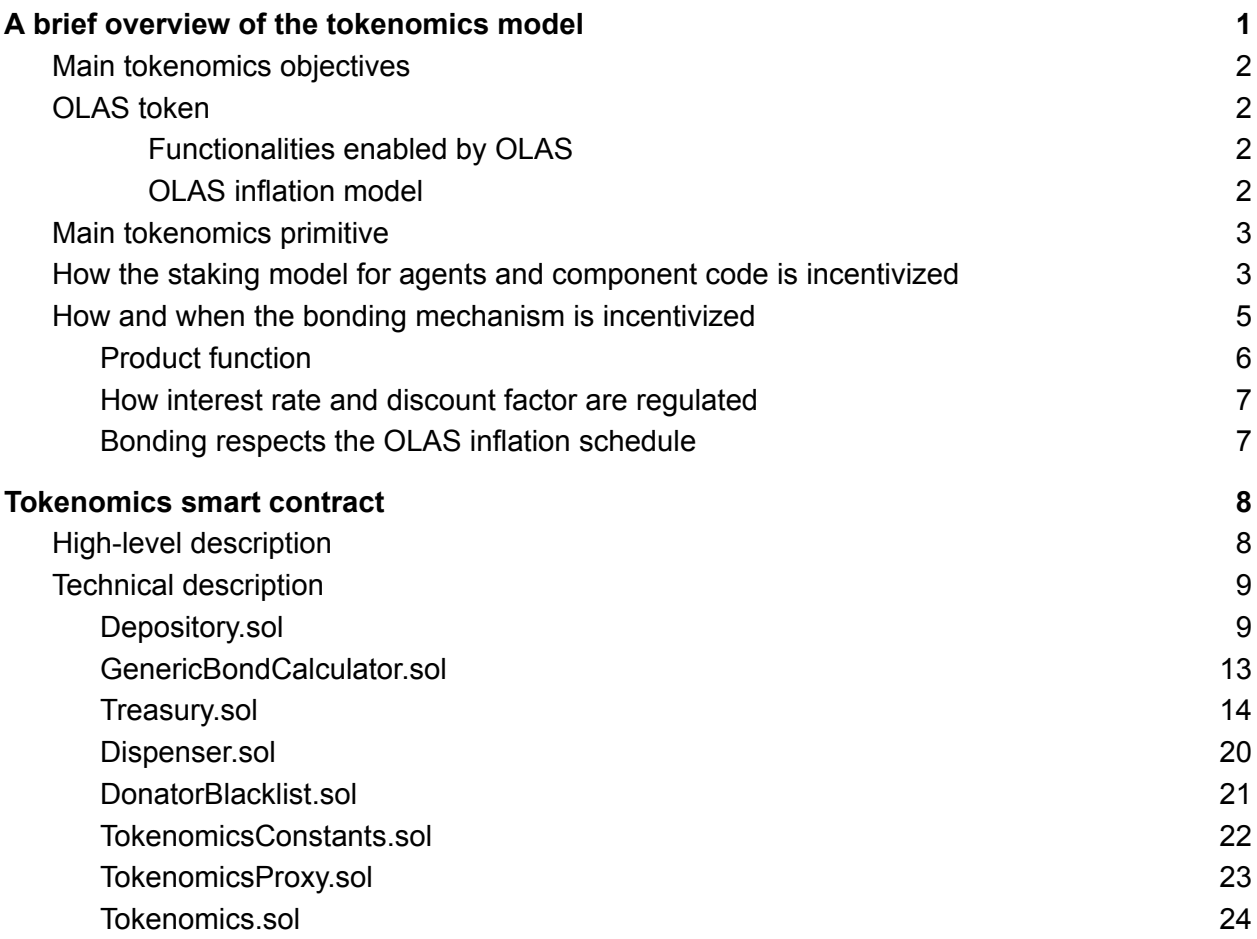

## <span id="page-0-0"></span>A brief overview of the tokenomics model

The goal of this tokenomics is to enable the rise of a sustainable ecosystem of [Autonomous](https://www.autonolas.network/education-articles/1) Services.

Autonomous services are capable of complex processing and can provide any level of desired centralization or decentralization. When operated by groups with open participation, these are extremely reliable and robust. In Autonolas, autonomous services are implemented as **Agent [Services](https://www.autonolas.network/education-articles/2)** which primarily run off-chain but can be also connected to a settlement layer (i.e. a programmable blockchain). These services are made up of software agents which in turn are made up of software components.

### <span id="page-1-0"></span>Main tokenomics objectives

Reaching its goal, the **main objectives of tokenomics** are the following:

- To incentivize the development and composability of software agents and software components.
- To grow the Autonolas protocol's capital in the form of protocol-owned liquidity (POL) when there is a high potential output of software development. In such a way capital will not exceed software code production and its usefulness.
- To enable the protocol to own its productive services and accrue donations from them.

### <span id="page-1-1"></span>OLAS token

The protocol coordinates the goals described above through a tradable utility token, OLAS, that will provide access to the core functionalities of the Autonolas project. The token follows the ERC20 standard and is deployed on the Ethereum mainnet.

The token has an inflationary model to account for the economic primitives enabled by Autonolas tokenomics, e.g., bonding mechanism and OLAS top-up to boost developers' incentives (cf. tokenomics primitive).

### <span id="page-1-2"></span>Functionalities enabled by OLAS

We summarize the main functionalities enabled by OLAS as follows:

- 1. OLAS can be locked for veOLAS to participate in the Autonolas DAO governance, thus shaping the protocol and its tokenomics
- 2. OLAS can be locked for veOLAS for permissionless access to a service whitelist that unlocks code owners' top-ups
- 3. OLAS can be used to acquire (on a third-party DEX) LP-tokens that are required for the bonding mechanism. This will enable protocol-owned liquidity and therefore support the protocol's long-term growth.

### <span id="page-1-3"></span>OLAS inflation model

The number of OLAS tokens is capped at 1bn for the first 10 years and the maximum token inflation per annum is capped at 2% thereafter. Upon launch, an allocation of

- 32.65% of the tokens will be sold to founding members of the DAO;
- 10% of the tokens are earmarked for future private and public sales;
- 10% of the tokens will be allocated to the Autonolas DAO treasury; and
- 47.35% may be used to incentivize developers' top-ups for useful code and bonders, autonomously provisioned by the protocol over the initial 10 years.

### <span id="page-2-0"></span>Main tokenomics primitive

Tokenomics primitives that are primarily leveraged to accomplish the above objectives:

### 1. **Staking model for agent and component code**

Developers of agent and component code can register their code on-chain by using Autonolas registries. The code existing off-chain will be uniquely represented on-chain by means of NFTs. The developer can accrue incentives proportional to their code contribution.

- 2. **Bonding mechanism.** The protocol can grow its own liquidity by incentivizing liquidity providers to sell their own liquidity pairs (with one of the tokens in the pair being the protocol token, e.g. OLAS-ETH) to the protocol for OLAS at a discount
- 3. **Protocol-owned services (PoSes).** The PoSes are autonomous services, owned by a DAO, operated by the ecosystem, and implemented by developers around the world. This novel primitive enables the DAO that manages the PoSe to own productive autonomous services and derive donations from them.

### <span id="page-2-1"></span>How the staking model for agents and component code is incentivized

Before proceeding with the next two sections, it is important to give the following definition. The term epoch can either be defined as any consecutive period of m blocks or similarly as a certain number of consecutive seconds len. Note that the number of block m or similarly the number of seconds len are tunable values that can be set by the DAO governance and have a fixed minimum.

- 1. Developers stake agents and/or components on-chain
- 2. Service owners use staked agents and components to create autonomous services. Then they register their service on-chain using Autonolas registries
- 3. A signal of appreciation for a specific autonomous service can be shown by sending a donation to the protocol for that service. Specifically, to signal appreciation to a registered service  $s_j$ , an Ether donation  $r_j$ can be sent to Autonolas protocol (using the [depositServiceDonationsETH](https://github.com/valory-xyz/autonolas-tokenomics/blob/main/contracts/Treasury.sol#L240) method, see methods in [Treasury.sol\)](#page-13-0) for the registered service  $s_j$ .
- 4. With a share of accrued donations, the protocol will reward the staked agents and/or components that facilitated such donations. Specifically, assuming that during an epoch,
	- 1. the registered services  $s_j$  are appreciated with donations  $r_j$
	- 2. the number of staked components (respectively agents) referenced in the service  $s_j$  is denoted with  $Ncomp(s_j)$  (respectively  $Nagents(s_j)$ )
	- 3. the staked component  $c_i$  (agent  $a_i$ [\)](https://www.codecogs.com/eqnedit.php?latex=a_i#0) is referenced in the registered services  $s_{j,i}, j = 1, ..., l_i$  $s_{j,i}, j = 1, ..., l_i$  $s_{j,i}, j = 1, ..., l_i$
	- 4.  $Fcomps$  (respectively  $Fagents$ ) is the share of the donations aimed to reward the staked referenced components (respectively agents)

then the protocol will reward component  $c_i$  with the following amount

$$
rewards_{c_i} = Fcomps \cdot \sum_{1 \leq j \leq l_i} \frac{r_{j,i}}{\text{Ncomps}(s_{j,i})}
$$
(1)

(respectively agent  $a_i$ 

$$
rewards_{a_i} = Fagents \cdot \sum_{1 \leq j \leq l_i} \frac{r_{j,i}}{\text{Nagents}(s_{j,i})}
$$
(2)

)

5. Moreover, when the service owners or donors own a certain threshold of veOLAS (e.g. they have locked a certain amount of OLAS for a certain period of time), they are considered whitelisted. The protocol will also distribute a share of the OLAS inflation to staked components (resp. agents) referenced in the whitelisted services.

Specifically, assuming that during an epoch,

- a. the registered services  $s_j$  are appreciated with donations  $r_j$
- b. the number of staked components (respectively agents) referenced in the service  $s_j$  is denoted with  $Ncomp(s_j)$  (respectively  $Nagenta(s_j)$ )
- c. the staked component  $c_i$  (agent  $a_i$ [\)](https://www.codecogs.com/eqnedit.php?latex=a_i#0) is referenced in the registered whitelisted services  $s_{j,i}$  $s_{j,i}$  $s_{j,i}$ ,  $j=1,...,l_i$
- d. the whitelisted services are  $s_k$ [,](https://www.codecogs.com/eqnedit.php?latex=s_k#0)  $k = 1, ..., w$

5.  $TopUpC$  (respectively  $TopUpA$ ) is the share of the epoch inflation that the protocol aims to distribute to the staked components (respectively agents) referenced in whitelisted services

then the protocol will distribute to the component  $c_i$  with the following amount of OLAS

$$
topUp_{c_i} = \frac{TopUpC}{\sum_{1 \le k \le w} r_k} \cdot \sum_{1 \le j \le l_i} \frac{r_{j,i}}{\text{Ncomps}(s_{j,i})}
$$
(3)

(respectively to agent  $a_i$ 

$$
topUp_{a_i} = \frac{TopUpA}{\sum_{1 \le k \le w} r_k} \cdot \sum_{1 \le j \le l_i} \frac{r_{j,i}}{\text{Nagents}(s_{j,i})}
$$
(4)

).

### <span id="page-4-0"></span>How and when the bonding mechanism is incentivized

In a nutshell, the bonding mechanism can be summarized as follows. An investor with an enabled Uniswap V2 LP-pair asset (e.g. OLAS-DAI, or OLAS-USDC, or OLAS-ETH) can deposit his assets via the Autonolas depository smart contract at time t. Then at time  $t+tv$ , where  $tv$  is the vesting time, the investor receives OLAS at a discount relative to the price quoted on the relevant DEX.

So, assume that an investor wants to bond certain numbers of his shares of an enabled Uniswap V2 LP-pair at a time t whose price is *priceShares* on a relative DEX. Then at time  $t+tv$  the bonder receives the following number of OLAS whose price at time t is (1+epsilon(t))\* priceShares

The value epsilon(t) can be defined as the *interest rate* on purchased bonds with price priceShares and  $DF(t)=1/(1+epsilon(t))$  is defined as the *discount factor.* 

Therefore when one aims to incentivize the growth of bond demand, the interest epsilon(t) can be set to a large value and DF(t) to a small one. Vice versa when aimed to discourage the bond demand the epsilon(t) can be set to a very small value and DF(t) to a large one would.

Currently, the protocol aims to incentive bonding when there is <sup>a</sup> large potential output of code (agents/components) production in the ecosystem. In particular, a production function (cf. subsection below) is used to measure the potential code production during one epoch and, in turn, to establish the interest rate and so the discount factor which a bonder can receive on purchased bonds.

### <span id="page-5-0"></span>Product function

The potential code production is measured using a **production function**. In Economics, a **production function** relates outputs of a production process to inputs of production. So it is a mathematical function that relates to the amount of output that can be obtained from a given number of inputs. Generally, these inputs are capital and labor.

### In our case

Output = valuable code (staked agents and components) to enable services that, in turn, can provide donations to the protocol.

Production process = creation of components and agents

**Inputs** 

- $K(n)$  is the capital (right now, intended as the Ethers that becomes owned by the protocol) accrued by the protocol during the  $n$ -th epoch
- $\bullet$   $D(n)$  is the number of valuable developers that is the stakers of useful code (e.g. agents or components code referenced in appreciated services, cf. section above to see how the signal of appreciation is intended) during the  $n$ -th epoch.

Then, the production function is computed as

$$
f(K(n), D(n)) = d(n) * (k(n) * K(n) + D(n)),
$$

### where

- $k(n)$  is the (average) number of valuable developers that can be funded by the protocol with one *unit of capital* (currently, one unit of capital is intended to be one Ether) during one epoch
- $d(n)$  is the (average) number of *units of useful code* that can be built by a developer during one epoch (currently one unit of code is intended to be either one component or two agents).

Specifically,  $f(K(n), D(n))$  outputs the number of *units of useful code* that can be produced during one epoch with  $K(n)$  as input capital and  $D(n)$  as input number of developers.

In particular, this means that when  $K(n)$  and  $D(n)$  are large enough, then there is potential large production of useful code, while when  $K(n)$  and  $D(n)$  approaches zero, there is scarce potential of useful code production.

### <span id="page-6-0"></span>How interest rate and discount factor are regulated

As mentioned earlier, the protocol aims to *incentive bonding when there is a large* potential output of code (agents/components) production in the ecosystem.

Let epsilon be the maximum possible interest rate on a bond that the DAO governance wants to give.

Since when  $f(K(n), D(n))$  is large there is high production of useful code, then bonding should be incentivized, and the interest rate for bonding during the (n+1)-th epoch maximum interest rate is set equal to epsilon.

While, when  $f(K(n), D(n))$  is small and in particular  $f(K(n), D(n))$  / 100 is smaller than the epsilon rate, there is potentially low production of useful code, so the bonding should be disincentivized, and the interest rate on the bonding during the (n+1)-the epoch is set equal to  $f(K(n), D(n))$  / 100

<span id="page-6-1"></span>Bonding respects the OLAS inflation schedule

There is an inflation schedule that dictates how much OLAS can mint per epoch at a maximum. Since bonding implies minting new OLAS tokens, we need to take into account that during an epoch we have a maximum amount that can be bonded.

# <span id="page-7-0"></span>Tokenomics smart contract

### <span id="page-7-1"></span>High-level description

A high-level description of Autonolas tokenomics smart contract architecture follows.

### **[Tokenomics.sol](https://github.com/valory-xyz/autonolas-tokenomics/blob/main/contracts/Tokenomics.sol)**

This smart contract contains the logic of the mathematical model. Specifically, it contains the logic required to calculate the incentives for components and agents' code in terms of their usefulness in the ecosystem and the logic to regulate the discount factor of the bonding mechanism in terms of the potential code production.

### **[TokenomicsProxy.sol](https://github.com/valory-xyz/autonolas-tokenomics/blob/main/contracts/TokenomicsProxy.sol)**

This smart contract stores the data and uses the logic of the [tokenomics](https://github.com/valory-xyz/autonolas-tokenomics/blob/main/contracts/Tokenomics.solhttps://github.com/valory-xyz/autonolas-tokenomics/blob/main/contracts/Tokenomics.sol) contract by means of the delegatecall() function. Specifically, this is the single contract for storage that is considered to be immutable for a long time. The tokenomics implementation is just stacked up to it via the deployed tokenomics version address.

### **[Depository.sol](https://github.com/valory-xyz/autonolas-tokenomics/blob/main/contracts/Depository.sol)**

This contract implements the logic behind the bonding mechanism: create or close bond programs for specific LP pairs, allow users to deposit their LP pairs, and accrue the matured OLAS at discount in exchange for their deposited pairs.

### **[GenericBondCalculator.sol](https://github.com/valory-xyz/autonolas-tokenomics/blob/main/contracts/GenericBondCalculator.sol)**

This contract is primarily implemented to calculate the amount of OLAS that a bonder will receive in exchange for their deposited LP assets<sup>1</sup>.

### **[Treasury.sol](https://github.com/valory-xyz/autonolas-tokenomics/blob/main/contracts/Treasury.sol)**

This contract contains the logic for the management of the Autonolas protocol Treasury. It provides the means to donate to the protocol, withdraw assets from the treasury, drain assets in other protocol contracts, and mint OLAS.

<sup>1</sup> Note that the system is immune to price oracle attacks because the calculation made here and used in another contract is based only on DAO inputs assigned when a bonding program is opened and on a discount factor that uses internal parameters accumulated with the tokenomics contract.

#### **[Dispenser](https://github.com/valory-xyz/autonolas-tokenomics/blob/main/contracts/Dispenser.sol)**

This contract allows agent/component developers to claim their incentives (e.g. the incentives autonomously assigned by the protocol to reward useful code).

### **[DonatorBlacklist.sol](https://github.com/valory-xyz/autonolas-tokenomics/blob/main/contracts/DonatorBlacklist.sol)**

This contract allows managing an address blacklist. This is necessary to filter the donator addresses and allow the protocol to only accept donations from non-blacklisted addresses.

### **[TokenomicsConstants.sol](https://github.com/valory-xyz/autonolas-tokenomics/blob/main/contracts/TokenomicsConstants.sol)**

Abstract contract that contains constants related to tokenomics such as the OLAS annual supply cap and inflation amount for ten years.

### <span id="page-8-0"></span>Technical description

### <span id="page-8-1"></span>**[Depository.sol](https://github.com/valory-xyz/autonolas-tokenomics/blob/main/contracts/Depository.sol)**

Ownable smart contract with managers Treasury and Tokenomics contracts. Other than having the functions to update owner, managers, and the BondCalculator contract, the Depository contract has the following methods.

- 1. [Create](https://github.com/valory-xyz/autonolas-tokenomics/blob/main/contracts/Depository.sol#L180) function allows the *contract owner* to start a bonding program. Input parameters to correctly add for creating the program:
	- a. token: Uniswap v2 LP token address enabled by the Treasury
	- b. priceLP: LP token price with 18 decimals and non-zero at which an LP share is priced during the bonding program
	- c.  $\sup_{y \in \mathbb{R}} f(y) = \sup_{y \in \mathbb{R}} f(y)$  (non-zero and beyond the limit fixed by the tokenomics to fund bonding programs and not overflowing the contract *limit*) that will be reserved to fund OLAS for this bonding program
	- d. vesting: the vesting time (bigger or equal to the minimal vesting value) in seconds that a bonder has to wait before being able to withdraw OLAS

Whether the inputs parameters are correct and the function caller is the contract owner,

- the bonding program with a new  $p_{\text{reduced}}$  is created and will mature after the vesting time
- the Product information, e.g. priceLP, token, supply, maturity are pushed in the mapBondProducts [ productId] mapping
- the event CreateProduct (token, productId, supply) is emitted
- 2. [Close](https://github.com/valory-xyz/autonolas-tokenomics/blob/main/contracts/Depository.sol#L180) function allows the *contract owner* to terminate a set of bonding programs:

a. productIds: array of bonding program identifiers to be terminated When the function caller is the contract owner

- If the OLAS supply reserved for each productIds [i] of bonding program was not completely used, it is again accounted for in the supply reserved by the tokenomics for the bonding mechanism
- Each bonding program productIds[i] will be closed
- The relative information in mapBondProducts [ productIds [i]] will be deleted
- The events CloseProduct (token, productIds[i]) are emitted
- 3. [Deposit](https://github.com/valory-xyz/autonolas-tokenomics/blob/main/contracts/Depository.sol#L272) function allows a user to purchase OLAS at a discount by creating a bond in exchange for a deposit of the user's LP-share ( of an Uniswap v2 LP token) via an open bonding program previously created with token as input address. Input parameters to correctly add for a successful bond creation:
	- a. productId: open bonding program identification for bond creation
	- b. tokenAmount: (non-zero) share of LP token of the user's balance sold to the protocol for OLAS

Whether the user calling the function has priory approved the treasury for spending the tokenAmount (e.g. has successfully approved(Treasury.address, tokenAmount)), the input parameters are correct and the OLAS payout is beyond the  $\text{supp1y}$  limit allowed for the bonding program productId

- the bonding program  $\text{supp1y}$  is updated,
- a bond with bondId is created
- The Bond information, e.g. user's address, payout, maturity, productId are pushed in the mapUserBond [bondId] mapping
- The tokenomics contract function deposit TokenForOLAS is called to deposit the tokenAmount in the protocol treasury
- the event CreateBond (token, productId, payout, tokenAmount) is emitted
- 4. [Redeem](https://github.com/valory-xyz/autonolas-tokenomics/blob/main/contracts/Depository.sol#L326) function allows a bonder owner to accrue the OLAS payout arising from its matured bonds.

Input parameters to correctly redeem OLAS:

a. bondIds: bonder's bonds matured (e.g. function called after vesting time) Whether the input parameters are correct, the bonds exist, the function caller is the bonds owner, and the payout is not zero

- the payout is transferred to the function caller
- the relative information in  $mapUserBond[$  bondId $[i]$ ] will be deleted
- the relative information in mapUserBond [ bondId[i]] will be deleted
- 5. [getProducts](https://github.com/valory-xyz/autonolas-tokenomics/blob/main/contracts/Depository.sol#L375) function allows a user to get information on all (not-closed yet) bonding programs.

Input parameter to correctly receive the information.

a. active: true for having the information on all the active products and false otherwise

If the input is  $true$  the function will return the array of active bonding programs identifiers productIds and if the input is false the function will return the array of inactive bonding programs identifiers productIds

6. [isActiveProduct](https://github.com/valory-xyz/autonolas-tokenomics/blob/main/contracts/Depository.sol#L411) function allows a user to get information on the status of a bonding program.

Input parameters to correctly receive the information:

a. productId: identifier of a bonding program

Whether the input parameter is an existing bonding program then the function will return

- true whether programs identifiers productId is still active e.g. has non-zero OLAS supply left
- false whether programs identifiers productId is not active e.g. has zero OLAS supply left
- 7. get Bonds function allows a user to get information on matured or unmatured (non-redeemed) bonds and the total OLAS payout of a certain account. Input parameters to correctly receive the information:
	- a. account: non-zero address of a bonder
	- b. matured: true or false to get information of non-redeemed but matured account's bonds or non-redeemed and unmatured account's bonds.

Whether the input parameters are correct the function will show the (non-zero) array of (matured or not) bondIds that the account has and the total OLAS payout account can accrue when he redeems.

8. [getBondStatus](https://github.com/valory-xyz/autonolas-tokenomics/blob/main/contracts/Depository.sol#L467) function allows a user to get information on the maturity and the payout of a single bondId.

Input parameters to correctly receive the information:

a. bondId: identifier of the (pending, e.g. non-zero) bond Whether the input parameters are correct the function will show the (non-zero) OLAS payout for the bondId and will show true if it is matured (and can be then redeemed) and false otherwise.

9. [getCurrentPriceLP](https://github.com/valory-xyz/autonolas-tokenomics/blob/main/contracts/Depository.sol#L478) function allows a user to get information on the amount of OLAS tokens a user can receive by removing one LP share from the pool of Uniswap V2 LP pair with the address token. When the address  $t \circ k$ en is a correct and existing Uniswap V2 LP pair address the function will return the amount of OLAS tokens a user can receive by removing one of the LP shares.

### <span id="page-12-0"></span>**[GenericBondCalculator.sol](https://github.com/valory-xyz/autonolas-tokenomics/blob/main/contracts/GenericBondCalculator.sol)**

Smart contract for calculating the OLAS payout for the bonding programs. It has the following methods. Among others, this contact uses some methods from the interface [IUniswapV2Pair.sol](https://github.com/Uniswap/v2-core/blob/master/contracts/interfaces/IUniswapV2Pair.sol).

1. [calculatePayoutOLAS](https://github.com/valory-xyz/autonolas-tokenomics/blob/main/contracts/GenericBondCalculator.sol#L38) function calculates the amount of OLAS payout depositing an amount equal to tokenAmount into an active bonding program created with input parameter priceLP.

#### Input parameters

- a. tokenAmount: LP token shares
- b. priceLP: the price of an LP share

First, totalTokenValue=mulDiv(priceLP, tokenAmount) is made in such a way it is possible to check for an overflow of total TokenValue and not of each of the multipliers. If this totalTokenValue does not overflow and the call is made during the e-th epoch, the  $q$ etLastIDF() is accrued from the tokenomics contract. This provides the inverse of the discount factor calculated by the tokenomics at the end of the (e-1)-th epoch using data accrued during such an epoch. Then the following calculation is made

```
amountDF =(getLastIDF() * totalTokenValue) / 1e36;
```
The division is due to the fact that the results in output require the same decimals of tokenAmount and both getLastIDF(), priceLP are multiplied by 18 decimals.

Once the above calculation is done, the function will return

amountOLAS=amountDF. The latter is equal to the OLAS payout that is possible to receive by depositing an amount of tokenAmount share of Uniswap LP-pair to an active bonding program created using such LP-pair and pricing each of the shares by priceLP.

2. [getCurrentPriceLP](https://github.com/valory-xyz/autonolas-tokenomics/blob/main/contracts/GenericBondCalculator.sol#L63) function gives information on the amount of OLAS that can be received by removing one LP share from a liquidity pool whose UniswapV2 LP-pair is OLAS and token Y and address token.

The input is

a. token: Uniswap v2 LP token address (e.g. OLAS-ETH).

Whether the input correctly is a pool with one of the tokens being OLAS, the function uses **UniswapV2Pair.sol** methods

- totalSupply() of LP tokens in the pool
- getReserves() of the OLAS reserve and token Y reserve in the pool.

Then it outputs

(OLAS\_reserve\*1e18) / totalSupply;

which is the amount of OLAS it is possible to receive by removing one LP share from the Uniswap v2 pool with the address token.

### <span id="page-13-0"></span>**[Treasury.sol](https://github.com/valory-xyz/autonolas-tokenomics/blob/main/contracts/Treasury.sol)**

Ownable smart contract with managers Tokenomics, Depository, and Dispenser contracts. Other than having the functions to update the owner and managers, Treasury has the following methods.

1. [receive](https://github.com/valory-xyz/autonolas-tokenomics/blob/main/contracts/Treasury.sol#L111) is the fallback payable function executed whenever the contract receives plain Ether without data. Provided that at least minAcceptedETH is sent, this

function allows the contract to receive msg. value Ether, add msg. value to the balance of the contract, and sum  $\text{msg}$ , value to the ETHOwned public variable. Whenever the contract correctly receives msg. value Ether the following event is emitted ReceiveETH(msg.sender, msg.value).

- 2. [changeMinAcceptedETH](https://github.com/valory-xyz/autonolas-tokenomics/blob/main/contracts/Treasury.sol#L174) function that allows the contract owner to change minAcceptedETH which is the minimal amount of Ether that can be sent to the contract via the execution of the [receive](https://github.com/valory-xyz/autonolas-tokenomics/blob/main/contracts/Treasury.sol#L110) fallback payable function. The input to correctly execute the function is
	- a. \_minAcceptedETH: a value (non-zero and smaller than 2^96)

If correctly executed

- the event MinAcceptedETHUpdated ( minAcceptedETH) is emitted
- the [receive](https://github.com/valory-xyz/autonolas-tokenomics/blob/main/contracts/Treasury.sol#L110) fallback function will be triggered when an amount of Ether larger than minAcceptedETH is sent to the contract.
- 3. [depositTokenForOLAS](https://github.com/valory-xyz/autonolas-tokenomics/blob/main/contracts/Treasury.sol#L204) function allows the Depository contract to deposit an asset in exchange for OLAS.

Input parameters for the correct function execution:

- a. account: address making a deposit of a share of LP-pair with address token
- b. tokenAmount: share of the LP-pair that account wants to deposit in an active bonding contract
- c. token: address of the Uniswap LP-pair used in the active bonding program
- d. olasMintAmount: payout in OLAS that account can receive after the bond matures.

Whether the input parameters are correct, this function is called by the depository contract, the allowance(account, Treasury.address)is larger or equal to tokenAmount, and the transfer of tokenAmount from account to Treasury successfully happens:

- the tokenAmount is summed to the treasury LP-reserve of the token accounted for in the mapping mapTokenReserves [token]

- olasMintAmount of OLAS is minted for the Depository contract
- the event DepositTokenFromAccount (account, token, tokenAmount, olasMintAmount) is emitted.
- 4. [depositServiceDonationsETH](https://github.com/valory-xyz/autonolas-tokenomics/blob/main/contracts/Treasury.sol#L250) function allows anyone to deposit Ether donations for services.

Input parameters for the correct function execution:

- b. serviceIds: array of service identifiers serviceIds for which the donor wants to signal appreciation via Ether donation
- c. amounts: array of corresponding Ether quantities to allocate for each service with identifiers in serviceIds ( e.g. amounts[i] assigned for serviceIds[i]).

Provided that at least minAcceptedETH is sent, the reentrancyGuard passes, the arrays serviceIds and amounts have the same length, amounts[i] is always non-zero, the sum of the amounts [i] is equal to the amount  $msg.value$ sent, and there is no value overflow

- the sum of the amounts  $[i]$  is summed and accounted for in the ETHFromServices public variable
- the trackServiceDonation method in the Tokenomics contract is called (in such a way that Tokenomics contract can correctly track donations)
- the event DonateToServicesETH (msg.sender, msg.value) is emitted.
- 5. [withdraw](https://github.com/valory-xyz/autonolas-tokenomics/blob/main/contracts/Treasury.sol#L308) function allows the contract owner to transfer to the address  $\pm o$ , a tokenAmount from the Treasury reserve of the LP-asset or Ether with address token.

Input parameters for the correct function execution:

- a. to: address *different* from the Treasury one
- b. tokenAmount: non-zero amount to withdraw from the treasury reserve
- c. token: address of the one of Treasury owned LP-asset or of the Treasury owned Ether

Provided that the function caller is the contract owner, the asset (whether an LP-pair) with address token was enabled by the Treasury and at least tokenAmount are owned by treasury

- the reserve owned by the treasury is updated,
- the asset is transferred to the address to
- transfer happens and if it is successfully true is returned and one of the following is emitted:
	- Withdraw(ETH\_TOKEN\_ADDRESS), tokenAmount)when token is Ether address
	- Withdraw(token, tokenAmount) when token is an enabled LP-pair address
- 6. [withdrawToAccount](https://github.com/valory-xyz/autonolas-tokenomics/blob/main/contracts/Treasury.sol#L382) function allows the Dispenser contract to transfer to the address account, the amounts accountReward and accountTopUps. Input parameters for the correct function execution:
	- d. account: an address
	- e. accountReward: the amount of Ether to withdraw from the Treasury ( accounted for in the treasury services endpoint donation (ETHFromServices)
	- f. accountTopUps: the amount of OLAS that will be minted

Note that, this function can be only called by the dispenser contract in order to allow code-NFTs owners to accrue the rewards and the top-ups amount that the tokenomics assigned for their staked NFTs. The check on the correct allocation of OLAS amount accountTopUps is made by the tokenomics contract, so the inflation schedule is correctly respected. While on the treasury side, it is checked that accountReward amount of Ether is really accumulated in ETHFromServices Treasury endpoint.

Provided that the function is called by the dispenser contract, the contract isn't paused, and the check on accountReward passed then

- ETHFromServices is updated
- the Ether and/or OLAS are transferred to the address account
- after a successful transfer, whether accountTopUps are correctly minted the event TransferToDispenserOLAS(accountTopUps)is emitted and true is returned.
- 7. [rebalanceTreasury](https://github.com/valory-xyz/autonolas-tokenomics/blob/main/contracts/Treasury.sol#L422) function allows the Tokenomics contract to rebalance treasuryRewards for a specific epoch.

Input parameters for the correct function execution:

a. treasuryRewards: amount of Ether reserved by the tokenomics to the treasury

Whether the function call is done by the Tokenomics contract and the Treasury contract is not paused the function returns

- true when

-

- treasuryRewards is zero (e.g. no Ether are allocated to the treasury by the tokenomics)
- treasuryRewards is not-zero and less or equal than the Ether in the ETHFromServices endpoint. The information that treasuryRewards Ethers are now in possession of the Treasury is pushed in the ETHOwend public variable.
- false when treasury Rewards is non-zero and larger than ETHFromServices.
- 8. [drainServicesSlashedFunds](https://github.com/valory-xyz/autonolas-tokenomics/blob/main/contracts/Treasury.sol#L460) function allows the contract owner to drain slashed funds from the service registry.

Input parameters for the correct function execution:

a. amount: amount of slashed Ether in the service registry contract. Whether the function call is done by the contract owner, and the Treasury contract is not paused the function returns

- true when
	- treasuryRewards is zero (e.g. no Ether are allocated to the treasury by the tokenomics)
- treasuryRewards is not-zero and less or equal than the Ether in the ETHFromServices endpoint. The information that treasuryRewards Ethers are now in possession of the Treasury is pushed in the ETHOwend public variable.
- false when treasuryRewards is non-zero and larger than ETHFromServices.
- 9. [enableToken](https://github.com/valory-xyz/autonolas-tokenomics/blob/main/contracts/Treasury.sol#L481) function allows the contract owner to enable Treasury to receive an asset with an address token.

Input parameters for the correct function execution:

a. token: non-zero address

Provided that the function is called by the contract owner and the token isn't the zero and not yet approved

- the information that such an asset is enabled is pushed in the map mapEnabledTokens[token]=true
- the event EnableTokens (token) is emitted.

This function is essential to enable the creation of bonding programs accepting deposits for Uniswap v2 LP pair with address token.

10. [disableToken](https://github.com/valory-xyz/autonolas-tokenomics/blob/main/contracts/Treasury.sol#L501) function allows the contract owner to disable the Treasury to receive an asset with an address token.

Input parameters for the correct function execution:

a. token: address of an asset (previously approved)

Provided that the function is called by the contract owner, the token was previously approved, and there is zero amount of such an asset in the treasury

- the information that such an asset is disabled is pushed in the map mapEnabledTokens[token]=false
- the event DisableTokens (token) is emitted.
- 11. **[isEnabled](https://github.com/valory-xyz/autonolas-tokenomics/blob/main/contracts/Treasury.sol#L520) function allows checking whether an asset with an address** token is enabled/disabled.
	- Input parameters for the correct function execution:
		- a. token: address of an asset

The method return

- true whether the asset with address token is enabled
- false whether the asset with address token is disabled
- 12. [pause](https://github.com/valory-xyz/autonolas-tokenomics/blob/main/contracts/Treasury.sol#L525) method has no input parameter and allows the contract owner to pause some contract interaction (e.g. [withdrawToAccount,](https://github.com/valory-xyz/autonolas-tokenomics/blob/main/contracts/Treasury.sol#L369) [rebalanceTreasury\)](https://github.com/valory-xyz/autonolas-tokenomics/blob/main/contracts/Treasury.sol#L454). The event PauseTreasury is emitted when the contract owner calls this method.
- 13. [unpause](https://github.com/valory-xyz/autonolas-tokenomics/blob/main/contracts/Treasury.sol#L536) method has no input parameter and allows the contract owner to unpause some contract interaction (e.g. [withdrawToAccount](https://github.com/valory-xyz/autonolas-tokenomics/blob/main/contracts/Treasury.sol#L369), [rebalanceTreasury](https://github.com/valory-xyz/autonolas-tokenomics/blob/main/contracts/Treasury.sol#L454)). The event UnpauseTreasury is emitted when the contract owner calls this method.

### <span id="page-19-0"></span>**[Dispenser.sol](https://github.com/valory-xyz/autonolas-tokenomics/blob/main/contracts/Dispenser.sol)**

Ownable smart contract with managers Tokenomics and Treasury contracts. Other than having the functions to update the owner and managers, Dispenser has the following method.

1. [claimOwnerIncentives](https://github.com/valory-xyz/autonolas-tokenomics/blob/main/contracts/Dispenser.sol#L82) function allows owners of code NFTs owners to claim their incentives.

Input parameters for the correct function execution:

a. unitTypes: array of unitType for which the rewards are claimed b. unitIds: array of code NFT identifiers corresponding to the unitType for which rewards are claimed.

Note that,  $unitTypes[i]$  can be either:

● 0 e.g. it represents a component

● 1 e.g. it represents an agent.

Moreover, unitIds[i] is the identifier of the NFT uniquely representing on the Autonolar registries the code with unit type unitIds[i].

If the reentrancyGuard passes the following steps happen

- a call to the Tokenomics method accountOwnerIncentives is made. Specifically, msg.sender that made a call to this function will be the input account for the tokenomics method accountOwnerIncentives. The latter returns the amount of  $reward$  (in Ether) and  $topUp$  (in OLAS) that the msg.sender should receive.
- Whether  $reward+topUp$  is bigger than zero the contract calls the Treasury method withdrawToAccount (msg.sender, reward, topUp) which will transfer to msq.sender an amount of reward Ether and topUp OLAS. If this method execution and in particular the transfer is successful, true is returned.
- When the withdrawToAccount returns true, the method claimOwnerIncentives is correctly executed and returned (reward,topUp).
- When the withdrawToAccount returned false, the method claimOwnerIncentives is reverted.

### <span id="page-20-0"></span>**[DonatorBlacklist.sol](https://github.com/valory-xyz/autonolas-tokenomics/blob/main/contracts/DonatorBlacklist.sol)**

Ownable smart contract with the following methods.

1. [setDonatorsStatuses](https://github.com/valory-xyz/autonolas-tokenomics/blob/main/contracts/DonatorBlacklist.sol#L55) function allows the contract owner to control addresses in order to prevent any donation to some addresses.

Input parameters for the correct function execution:

a. accounts: array of addresses for which the contract owner what to change the blacklisted statuses

b. statuses: array of bool values that the contract owner what to assign to the corresponding address in accounts.

Specifically, statuses [i] has to be set to true to blacklist accounts [i] and prevent donations from it. While  $\:$ statuses [i] has to be set to  $false$  to remove accounts [i] from the blacklist and accept donations from it.

Whether the method is called by the contract owner, accounts and statuses have the same length, and no-zero address is in the array accounts

- the information on the blacklisted status of each of the  $\arccos\left[i\right]$  is pushed to the map
- the following events are emitted DonatorBlacklistStatus(accounts[i], statuses[i])
- True is returned.
- 2. [isDonatorBlacklisted](https://github.com/valory-xyz/autonolas-tokenomics/blob/main/contracts/DonatorBlacklist.sol#L81) function allows checking the blacklist status of the address account.

Input parameter:

a. Account: address for which one wants to check the status

#### The function shows

- true if the address account is blacklisted
- false if the address account isn't blacklisted.

### <span id="page-21-0"></span>**[TokenomicsConstants.sol](https://github.com/valory-xyz/autonolas-tokenomics/blob/main/contracts/TokenomicsConstants.sol)**

Abstract contract smart containing the public constant of the tokenomics implementation version: VERSION = "1.0.0" and the following public pure function.

1. [getSupplyCapForYear](https://github.com/valory-xyz/autonolas-tokenomics/blob/main/contracts/TokenomicsConstants.sol#L30) function that returns the annual supplyCap for the year numYears.

#### Input parameter

a. numYears: year (starting from zero)

When numYears

- is strictly smaller than 10, the corresponding  $\text{supp1yCap}$  for that year numYears is returned.

- is larger or equal to 10, the corresponding  $\text{supp1yCap}$  for that year numYears is returned after that it is calculated taking into an annual maximum inflation of 2%.

2. [getInflationForYear](https://github.com/valory-xyz/autonolas-tokenomics/blob/main/contracts/TokenomicsConstants.sol#L66) function that returns the annual inflationAmount for the year numYears.

#### Input parameter

- a. numYears: year (starting from zero)
- When numYears
	- is strictly smaller than 10, the corresponding inflationAmount (e.g. the new number of OLAS minted with respect to the old supply) for that year numYears is returned.
	- is larger or equal to 10, the corresponding inflationAmount for the year numYears

### <span id="page-22-0"></span>**[TokenomicsProxy.sol](https://github.com/valory-xyz/autonolas-tokenomics/blob/main/contracts/TokenomicsProxy.sol)**

This smart contract stores the data and uses the logic of the [tokenomics](https://github.com/valory-xyz/autonolas-tokenomics/blob/main/contracts/Tokenomics.solhttps://github.com/valory-xyz/autonolas-tokenomics/blob/main/contracts/Tokenomics.sol) contract by means of delegatecall(). The implementation contract (e.g tokenomics (logic) contract) is just stacked up to it via the deployed tokenomics version address. This allows a proxy implementation to follow the Universal [Upgradeable](https://eips.ethereum.org/EIPS/eip-1822) Proxy Standard (UUPS) [EIP-1822](https://eips.ethereum.org/EIPS/eip-1822) standard. Specifically, this is the single contract for storage that is considered to be immutable for a long time and contains the following functions.

1. [constructor](https://github.com/valory-xyz/autonolas-tokenomics/blob/main/contracts/TokenomicsProxy.sol#L23)

#### Input parameters

- a. tokenomics: address of the first tokenomics contract implementation
- b. tokenomicsData: callable data with parameters of the initializeTokenomics() function from the Tokenomics contract plus the function name and arguments itself

The contract is correctly deployed when tokenomicsData does not have zero length and its storage is correctly initialized with the arguments of the tokenomics contract.

2. [fallback](https://github.com/valory-xyz/autonolas-tokenomics/blob/main/contracts/TokenomicsProxy.sol#L45)

The proposed fallback follows the common pattern described in <https://eips.ethereum.org/EIPS/eip-1822> and stores the address of the tokenomics (logic) contract at the defined storage position.

### <span id="page-23-0"></span>**[Tokenomics.sol](https://github.com/valory-xyz/autonolas-tokenomics/blob/main/contracts/Tokenomics.sol)**

Ownable smart contract managed by Treasury, Depository, and Dispenser contracts. Other than having the functions to update the owner, managers, Autonolas registries contract (to register code NFTs), and the DonatorBlacklist, the contract has the following methods.

### 1. [initializeTokenomics](https://github.com/valory-xyz/autonolas-tokenomics/blob/main/contracts/Tokenomics.sol#L261) function

### Input parameters

- a. olas: address of the OLAS token contract
- b. treasury: address of the Treasury contract
- c. depository: address of the Depository contract
- d. ve: address of the veOLAS token contract
- e. epochLen: length of the epoch
- f. componentRegisty: address of the component registry contract
- g. agentRegisty: address of the agent registry contract
- h. serviceRegisty: address of the service registry contract
- i. donatorBlacklist: address of the donor blacklist contract

Whether none of the input addresses is zero, the  $epochLen$  isn't smaller than a minimum value and isn't larger than one year in seconds, and the call of this initializer does not happen more than one year later than the launch of the OLAS,

the function is successfully executed. Note that the initialization can be made only once.

The first time that this function is successfully called, the following is done:

- Initial storage variables are initialized, specifically  $\omega$ mer = msg.sender,  $locked = 1$ , epsilonRate = 1e17, veOLASThreshold = 5\_000e18.
- Other passed input parameters are assigned, specifically,  $\delta \Delta a s = \delta \Delta a s$ , treasury = treasury, depository = depository, dispenser  $=$  dispenser, ve = \_ve, epochLen = uint32(\_epochLen),  $componentRegistry = _componentRegistry, agentRegistry =$  $a$ gentRegistry, serviceRegistry = serviceRegistry, donatorBlacklist = donatorBlacklist
- it calculates the inflation per second for the launch year of the OLAS token (e.g. year zero).
- the block timestamp of the initializer function call is set as the end time of the zero epoch and the starting time of the first epoch.
- the epoch counter  $epochCounter$  is set to one (so epoch counter stats from one)
- the initial parameter devPerCapital e.g. the developers that can be funded with a unit of capital is set to 1e18
- the initial inverse of the discount factor  $idf$  (e.g. 1+the interest rate) is set to 1e18
- the numerator of the fraction's reward (in ETH) reserved for all the components tp.unitPoints[0].rewardUnitFraction is set to 66 and that reserved for all the agents

tp.unitPoints[1].rewardUnitFraction is set to 34

- a unit of valuable code is measured as agent Weight agents or componentWeight components. Specifically, the initial parameter of agentWeight is set to 1e18 and componentWeight is set to 2e18
- the numerator of the maximum amount of the OLAS inflation reserved for bonding maxBondFraction is set to 49

- the numerator of the fraction of the OLAS inflation reserved for staking incentives of components tp.unitPoints[0].topUpUnitFraction is set to 34 and the one reserved for the agents

tp.unitPoints[1].rewardUnitFraction is set to 17.

- 2. [tokenomicsImplementation](https://github.com/valory-xyz/autonolas-tokenomics/blob/main/contracts/Tokenomics.sol#L373) function has no input parameter and allows to return of the contract address of the tokenomics implementation
- 3. [changeTokenomicsImplementation](https://github.com/valory-xyz/autonolas-tokenomics/blob/main/contracts/Tokenomics.sol#L383) function allows the contract owner to change the address of the tokenomics contract implementation. Input parameter
	- a. implementation: address of the new tokenomics logic contract.

If the function is called by the owner,

- the implementation contract with the new address is stored under the designed storage slot of the tokenomics Proxy contract
- the event TokenomicsImplementationUpdated(implementation) is emitted.
- 4. [changeTokenomicsParameters](https://github.com/valory-xyz/autonolas-tokenomics/blob/main/contracts/Tokenomics.sol#L496) function allows the contract owner to change several tokenomics parameters.

Input parameter

- a. devsPerCapital: (larger than MIN PARAM VALUE) number of valuable developers that can be paid per unit of capital per epoch
- b. epsilonRate: value (larger than zero and smaller than 17e18) of the maximum interest rate that bonders can have on their bonds
- c. epochLen: the value (larger than or equal to MIN\_EPOCH\_LENGTH and smaller than or equal to ONE YEAR) of the length of one epoch in seconds
- d. veOLASThreshold: the number (non-zero) of veOLAS that service owners or donators need to be whitelisted
- e. componentWeight: the number (larger than MIN PARAM VALUE) of components corresponding to one unit of code
- f. agentWeight: the number (larger than MIN PARAM VALUE) of agents corresponding to one unit of code

If the inputs are correctly chosen e.g. what is in the parentheses above is verified and the caller of the function is the contract owner

- it is set a flag signaling that tokenomics parameters are requested to be updated. This flag is used in such a way that the parameters will be updated at checkpoint and can be used from epoch number eCounter+1
- The event is emitted at the epoch number TokenomicsParametersUpdateRequested(epochCounter + 1, devsPerCapital, epsilonRate, epochLen, veOLASThreshold, componentWeight, agentWeight).

Note that if one of the inputs is provided with a value not verifying what is in the parenthesis, no change to such a parameter is made.

- 5. [changeIncentiveFractions](https://github.com/valory-xyz/autonolas-tokenomics/blob/main/contracts/Tokenomics.sol#L561) function allows the contract owner to change the share of donations accrued by the protocol reserved to component/agent rewards, or the share of the OLAS inflation reserved for bonding, or component/agent top-ups. Input parameters
	- a. rewardComponentFraction: fraction's numerator of donations accrued by the protocol reserved to component rewards (e.g. rewardComponentFraction/100\*donations is the share of donations

reserved for components)

- b. rewardAgentFraction: fraction's numerator of total epoch donations accrued by the protocol reserved to component rewards (e.g. rewardAgentFraction/100\*epochDonations is the share of the epoch donations reserved for components)
- c. maxBondFraction: fraction's numerator of the epoch OLAS inflation reserved for the bonding mechanism (e.g. maxBondFraction/100\*epochOLASinflation is the share of inflation for the epoch reserved for bonding)
- d. topUpComponentFraction: fraction's numerator of epoch OLAS inflation reserved for the component top-up (e.g.

topUpComponentFraction/100\*epochOLASinflation is the share of inflation for the epoch reserved for component top-ups)

e. topUpAgentFraction: fraction's numerator of epoch OLAS inflation reserved for the agent top-up (e.g.

topUpAgentFraction/100\*epochOLASinflation is the share of inflation for the epoch reserved for agent top-ups)

If the caller of the function is the contract owner and the inputs are correctly chosen, e.g. rewardAgentFraction+ rewardComponentFraction and \_maxBondFraction+\_topUpComponentFraction+\_topUpAgentFraction are smaller than or equal to 100

- in  $e$ Counter is stored the number of the next epoch at which the fractions can be updated
- it is set a flag signaling that tokenomics fractions are requested to be updated with the new input values. This flag is used in such a way the parameters will be updated at the checkpoint and can be used from epoch number eCounter+1
- The event is emitted at the epoch number IncentiveFractionsUpdateRequested(eCounter,rewardAgentFrac tion, rewardComponentFraction, maxBondFraction, topUpCompo nentFraction,\_topUpAgentFraction).
- 6. [reserveAmountForBondProgram](https://github.com/valory-xyz/autonolas-tokenomics/blob/main/contracts/Tokenomics.sol#L608) function allows the depository contract to reserve a certain amount of the OLAS inflation for new bonding programs.

### Input parameter

a. amount: an amount of the OLAS that will be reserved when a new bonding program is created.

If the input amount does not exceed the amount of the OLAS inflation schedule reserved for the bonding mechanism which is accounted for in the  $e$ Bond variable) and the caller of the method is the Depository contract,

- the reserved amount of OLAS for the next bonding programs is updated, e.g. eBond-=amount
- the event EffectiveBondUpdated (eBond) is emitted.
- 7. [refundBondProgram](https://github.com/valory-xyz/autonolas-tokenomics/blob/main/contracts/Tokenomics.sol#L629) function allows the depository contract to refund a certain unused amount of the OLAS from closed bonding programs. Input parameter
	- a. amount: an amount of the OLAS that was unused when some bonding programs are closed.

If eBond=effectiveBond+amount is smaller than 2^96, where amount is the input parameter and effectiveBond is the amount of the OLAS inflation schedule reserved for the bonding mechanism, and the caller of the method is the Depository contract,

- the reserved amount of OLAS for the next bonding programs is updated, e.g. eBond=effectiveBond+amount
- the event EffectiveBondUpdated (eBond) is emitted.
- 8. **[\\_finalizeIncentivesForUnitId](https://github.com/valory-xyz/autonolas-tokenomics/blob/main/contracts/Tokenomics.sol#L649) function allows finalizing the incentives for a specified** agent or component Id.

Note that, in terms of the formulas described in the section How the [staking](#page-2-1) model for agents and component code is [incentivized](#page-2-1), what the algorithm does is

- A. multiply  $Fcomps = \text{rewardUnitFraction}/100$  (resp.  $Fagents$ ) times the pending relative rewards per component (resp. agent) unit which is the summand of equation (1) (resp. (2) )
- B. multiply  $TopUpC = totUpSUnitFraction/(100*sumUnitTopUpSOLAS)$  $\overline{\sum_{1\leq k\leq w}r_k}$ 
	- (resp  $TopUpA$ ) times the *pending relative topUps* per component  $\sum\nolimits_{1\le k\le w}r_{k}$

(resp. agent) unit which is the right-hand side summand of equation (3) (resp. (4) )

#### Input parameters

- a. epochNum: the epoch to finalize the incentive for
- b.  $unitType: type$  of the unit for which the incentive is finalized
- c.  $unitid:$  identified of the unit for which the incentive is finalized

The finalization described in A. is made there is no zero pending relative reward per the unitId with type unitType.

Similarly, the finalization described in B. is made when there is no zero pending relative top-up per the unitId with type unitType.

- 9. **[\\_trackServiceDonations](https://github.com/valory-xyz/autonolas-tokenomics/blob/main/contracts/Tokenomics.sol#L685) function allows recording the donations which signal the** appreciation for some services into the corresponding data structure. Input parameters
	- a. serviceIds: the array of service identifiers for which appreciation is signaled with a donation
	- b. amounts: the array of donations amounts sent to signal appreciation to the services with identifiers serviceIds
	- c. curEpoch: number of the current epoch

First it is checked which of the unitFraction (for both rewards and top-ups) is non-zero to identify the units for which the incentives should be accounted for. The first part has an algorithm that calculates

- the *pending rewards and the pending tops* (when eligible for top-ups) per each of the components referenced in one of the services with identifier serviceIds.

In terms of formulas described in the section How the [staking](#page-2-1) model for agents and component code is [incentivized,](#page-2-1) the summand in equation (1) is computed. Moreover, when eligible for top-ups, the summand on the right-hand side of equation (3) and the sumUnitTopUpsOLAS which is the summand at the denominator of the left-hand side factor of equation (3) are computed.

Similarly, the pending rewards and the pending tops (when eligible for top-ups) per each of the agents referenced in one of the services with identifier serviceIds.

In terms of formulas described in the section How the [staking](#page-2-1) model for agents and component code is [incentivized,](#page-2-1) the summand in equation (2) is computed. Moreover, when eligible for top-ups, the summand on the right-hand side of equation (4) and the sumUnitTopUpsOLAS which is the summand at the denominator of the left-hand side factor of equation (4) are computed.

Then, the second and final part has an algorithm that records the new component/agent code staked and referenced in appreciated services during the current epoch and the new owners of such component/agents.

10. [trackServiceDonations](https://github.com/valory-xyz/autonolas-tokenomics/blob/main/contracts/Tokenomics.sol#L784) function allows the treasury contract to track and record the donations received as a signal the appreciation for some services into the corresponding data structure.

Input parameters

- a. donator: the address that sends a donation for the services with identifiers in serviceIds
- b. serviceIds: the array of service identifiers for which appreciation is signaled with a donation
- c. amounts: the array of donations amounts sent to signal appreciation to the services with identifiers serviceIds
- d. donationETH: overall donations in Ether received

If the caller of the function is the treasury, the donator blacklist is enabled, and the address of donator isn't blacklisted

- the current epoch number is accounted in curEpoch
- the information that new amount donationETH has to be added to the endpoint of total donations received for the services is pushed in the map mapEpochTokenomics[curEpoch] e.g. donationETH is summed to the previous Ether amount accounted in mapEpochTokenomics[curEpoch].epochPoint.totalDonationsETH
- a call to the following internal function is made trackServiceDonations(serviceIds, amounts, curEpoch).

11. [\\_calculateIDF](https://github.com/valory-xyz/autonolas-tokenomics/blob/main/contracts/Tokenomics.sol#L824) function allows the calculation of the inverse discount factor, e.g. (1+interest\_rate) ( cf. section How and when the bonding [mechanism](#page-4-0) is [incentivized](#page-4-0)).

#### Input parameters

- a. treasuryRewards: the share of donations given to the treasury
- b. numNewComponents: number of the new components staked and referenced in appreciated services in the current epoch
- c. numNewAgnts: number of the new agents staked and referenced in appreciated services in the current epoch
- d. numNewOwners: number of new stakers of components/agents referenced in appreciated services in the current epoch.

#### The method calculates

 $fED = f(K(n), D(n))/100 = d(n)/100 * (k(n) * K(n) + D(n))$ 

(where  $f$  is the chosen Product [function](#page-5-0)) using

- treasuryRewards in place of the input  $K(n)$
- numNewOwners in place of the input  $D(n)$
- devsPerCapital in place of  $k(n)$
- codeUnits/denominator in place of  $d(n)/100$

#### This method will output

- $idf = 1e18 + fKD$  when there is a small production of code, e.g.  $f(K(n), D(n))/100$  is checked to be smaller than epsilonRate
- idf = 1e18 + epsilonRate when there is a large production of code, e.g.  $f(K(n), D(n))/100$  is checked to be larger than epsilonRate

where epsilonRate is the maximum possible interest rate on a bond that the DAO governance wants to give.

12. **[checkpoint](https://github.com/valory-xyz/autonolas-tokenomics/blob/main/contracts/Tokenomics.sol#L873) function allows recording of the global data and updating tokenomics** parameters and/or fractions when [changeTokenomicsParameters](https://github.com/valory-xyz/autonolas-tokenomics/blob/main/contracts/Tokenomics.sol#L498) and/or [changeIncentiveFractions](https://github.com/valory-xyz/autonolas-tokenomics/blob/main/contracts/Tokenomics.sol#L570) method are called.

Firstly, it gets the (*non-zero*) address implementation which is the tokenomics logic contract written in the PROXY\_TOKENOMICS address slot.

If this method is called more than one year later or less than the epoch's length since the last checkpoint, the function fails and returns false.

Otherwise, the following is done

- the donations accrued by the protocol are split (using the given fractions for the treasury and the agents/components rewards) between treasuryRewards, componentRewards, agentRewards.
- the inflation per epoch is computed and in particular, if the year change in the middle of an epoch it is necessary to adjust the inflation number to account for the year change (in particular getInflationForYear method of the TokenomicsConstants abstract contract is used in this case).
- the inflation per epoch is then split (using the given fractions for bonding and agents/components top-ups) between bonding and agents/component top-ups.
- If there is a flag signaling that the [changeIncentiveFractions](https://github.com/valory-xyz/autonolas-tokenomics/blob/main/contracts/Tokenomics.sol#L570) method was called, the fraction is updated with the newly requested fractions, and the event IncentiveFractionsUpdated(eCounter+1) is emitted. If there is no flag, the older fractions are used.
- If there is a flag signaling that the [changeTokenomicsParameters](https://github.com/valory-xyz/autonolas-tokenomics/blob/main/contracts/Tokenomics.sol#L498) method was called, the parameters are updated with the newly requested one (when correctly chosen), and the event

TokenomicsParametersUpdated(eCounter + 1 is emitted. If there is no flag, the old

- The max bond value is adjusted if the next epoch is going to be the year change epoch and the effective bond will be computed
- The inverse of the discount factor IDF is updated when the protocol accrues some donations and  $IDF$  is set to its default value  $1 \in 18$  otherwise.
- Whether there are no rewards for the treasury or when a share of the received Ether donations is accounted for the treasury rewards and the rebalanceTreasury method of the Treasury contract is correctly

executed the event EpochSettled(eCounter, incentives[1], accountRewards, accountTopUps)is emitted and a new epoch starts. Note that, when there are rewards for the treasury but the rebalanceTreasury method is not successfully executed, the checkpoint is reverted and the new epoch does not start.

- True is returned when the checkpoint is correctly executed.
- 13. [accountOwnerIncentives](https://github.com/valory-xyz/autonolas-tokenomics/blob/main/contracts/Tokenomics.sol#L1073) function allows the dispenser contract to get the calculated incentives for the owner of staked code. Input parameters
	- a. account: the address of the owner of each unit of code (agents/components) with identifiers in unitIds
	- b. unitTypes: array of unit types (agent or component) for which the incentives are accounted
	- c. unitIds: array of unit identifiers for which the incentives are accounted for.

If the caller of the method is the dispenser contract, the length of  $unitTypes$ and unitIds coincides, the value unitTypes[i] correctly corresponds to either an agent unit (e.g. 1) or component unit (e.g. 0), unitids are given in strictly ascending order and none of them is bigger than the total number of units staked in the Autonolas registries, and the account is the owner of all the unit with identifiers in unitIds the following happens

- eCounter accounts for the current epoch
- lastEpoch accounts for the last epoch in which the incentives were accumulated
- when the pending incentives were not yet finalized then the tokenomics method \_finalizeIncentivesForUnitId(lastEpoch, unitTypes $[i]$ , unitIds $[i]$ ) is called in order to finalize the incentives and in the map

mapUnitIncentives[unitTypes[i]][unitIds[i]].lastEpoch it is pushed the information that incentives were finalized

- reward accounts for accumulated rewards
- topUp accounts for accumulated top-ups
- the information that such rewards and top-ups balances were accrued is pushed in the map mapUnitIncentives[unitTypes[i]][unitIds[i]] by setting

mapUnitIncentives[unitTypes[i]][unitIds[i]].reward=0 and mapUnitIncentives[unitTypes[i]][unitIds[i]].topUp=0

14. [getOwnerIncentives](https://github.com/valory-xyz/autonolas-tokenomics/blob/main/contracts/Tokenomics.sol#L1148) function allows having information on the incentives of the for staked code.

Input parameters

- a. account: the address of the owner of each unit of code (agents/components) with identifiers in unitIds
- b. unitTypes: array of unit types (agent or component) for which the the information of incentives is requested
- c. unitIds: array of unit identifiers for which the information of incentives is requested.

If the length of unitTypes and unitIds coincides, the value unitTypes  $[i]$ correctly corresponds to either an agent unit (e.g. 1) or component unit (e.g. 0), unitIds are given in strictly ascending order and none of them is bigger than the total number of units staked in the Autonolas registries one of the following happens

- the account is the owner of all the unit with identifiers in unitIds and the pending incentives were already finalized the accumulated rewards reward and accumulated top-ups topUp are returned
- the account is the owner of all the units with identifiers in unit  $Ids$  and the pending incentives were not finalized yet these are finalized and the accumulated rewards reward and accumulated top-ups topUp are returned.
- the account is not the owner of one of the units with identifiers in unitIds and the call of the function is reverted.
- 15. [getInflationPerEpoch](https://github.com/valory-xyz/autonolas-tokenomics/blob/main/contracts/Tokenomics.sol#L1225) function has no input parameter and allows getting information on the inflation for the last epoch.
- 16. [getUnitPoint](https://github.com/valory-xyz/autonolas-tokenomics/blob/main/contracts/Tokenomics.sol#L1233) function allows getting the tokenomics point information for a specific epoch and a specific unitType.

Input parameters

- a. epoch: number of the epoch for with the point is requested (no larger than the current epoch number)
- b. unitType: type of the unit for which the point is requested (e.g. 0 for component type and 1 for agent type).

Whether the parameters are *correctly* added a non-zero map

mapEpochTokenomics[epoch].unitPoints[unitType] is returned.

17. [getIDF](https://github.com/valory-xyz/autonolas-tokenomics/blob/main/contracts/Tokenomics.sol#L1240) function allows getting the inverse of the discount factor IDF (with 18 decimals) for a specific epoch.

Input parameter

a. epoch: number of the epoch for with the value is requested

It is returned

- mapEpochTokenomics[epoch].epochPoints.idf when non-zero
- 1e18 e.g. the default value of idf otherwise.

In particular, even if the epoch is larger than the current one, a non-zero value is returned.

18. [getLastIDF](https://github.com/valory-xyz/autonolas-tokenomics/blob/main/contracts/Tokenomics.sol#L1250) function has no input parameter and allows getting the inverse of the discount factor IDF (with 18 decimals) for the last epoch.